# Métodos estatísticos de aprendizagem

Baseada em:

RUSSEL, S.; PETER, N. "Inteligência Artificial" - cap 20. MITCHELL, T. "Machine Learning" – cap. 6

> Profa. Josiane M. Pinheiro novembro/2008

## Aprendizagem Estatística

- Dados são evidências instanciações de alguma ou de todas as variáveis aleatórias do domínio
- Hipóteses são teorias probabilísticas de como <sup>o</sup> domínio funciona

## Exemplo muito simples

- Suponha que nosso doce favorito está embalado em uma embalagem opaca <sup>e</sup> contém dois sabores:
	- Cereja (oba!)
	- Lima (argh!)
- O doce é vendido em sacos muito grandes, dos quais existem cinco tipos conhecidos:
	- 10% são h<sub>1</sub>: 100% cereja
	- 20% são h<sub>2</sub>: 75% cereja + 25% lima
	- 40% são h<sub>3</sub>: 50% cereja + 50% lima
	- 20% são h<sub>4</sub>: 25% cereja + 75% lima
	- 10% são h<sub>5</sub>: 100% lima

### Exemplo muito simples

- Dado um novo saco de doce, <sup>a</sup> variável aleatória *H* denota <sup>o</sup> tipo de saco, com valores possíveis de  $h_{\scriptscriptstyle{f}}$  até  $h_{\scriptscriptstyle{5}}$
- Não sabemos qual é <sup>o</sup> tipo de saco que temos, por isso *H* não é diretamente observável
- À medida que os doces são abertos, os dados são revelados:  $D$ <sub>1</sub>,  $D$ <sub>2</sub>, ...,  $D$ <sub>n</sub>onde cada  $D$ <sub>i</sub> é uma variável aleatória com valores *cereja* <sup>e</sup> *lima*
- A tarefa básica é prever <sup>o</sup> sabor do próximo pedaço de doce

### Aprendizagem Bayesiano

- • Simplesmente calcula <sup>a</sup> probabilidade de cada hipótese, considerando os dados, <sup>e</sup> faz previsões de acordo com ela
- • Previsões são feitas com uso de todas as hipóteses, ponderadas por suas probabilidades
- Seja **D** <sup>a</sup> representação de todos os dados, com valor observado **d**; então <sup>a</sup> probabilidade de cada hipótese é dada pela regra de Bayes:

 $P(h_i | \mathbf{d}) = \alpha P(\mathbf{d} | h_i) P(h_i)$ 

### Aprendizagem Bayesiano

• Previsões usam <sup>a</sup> média ponderada das probabilidades sobre <sup>a</sup> hipótese:

$$
P(X | \mathbf{d}) = \sum_{i} P(X | \mathbf{d}, h_i) P(h_i | \mathbf{d})
$$

$$
P(X | \mathbf{d}) = \sum_{i} P(X | h_i) P(h_i | \mathbf{d})
$$

 $\bullet$  A probabilidade dos dados é calculada sob <sup>a</sup> suposição de que as observações são independentemente <sup>e</sup> identicamente distribuídas de forma que:

$$
P(\mathbf{d} \mid h_i) = \prod_j P(d_j \mid h_j)
$$

### Cálculos para o exemplo

Probabilidades à priori da hipóteses:

Probabilidade do doce ser de lima, dado cada uma das hipóteses:  $P(h_1) = 0,1$   $P(h_2) = 0,2$   $P(h_3) = 0,4$   $P(h_4) = 0,2$   $P(h_5) = 0,1$ 

$$
P(d = l | h_1) = 0 \t P(d = l | h_2) = 0,25 \t P(d = l | h_3) = 0,5
$$
  

$$
P(d = l | h_4) = 0,75 \t P(d = l | h_5) = 1
$$

 $\alpha = 0 + 0.05 + 0.2 + 0.15 + 0.1 = 0.5$  $P(h_5 | d_1 = l) = \alpha P(d_1 = l | h_5) * P(h_5) = \alpha 1 * 0,1 = 0,1/0,5 = 0,2$  $P(h_4 | d_1 = l) = \alpha P(d_1 = l | h_4) * P(h_4) = \alpha 0.75 * 0.2 = 0.15 / 0.5 = 0.3$  $P(h_3 | d_1 = l) = \alpha P(d_1 = l | h_3) * P(h_3) = \alpha 0.5 * 0.4 = 0.2 / 0.5 = 0.4$  $P(h_2 | d_1 = l) = \alpha P(d_1 = l | h_2) * P(h_2) = \alpha 0.25 * 0.2 = 0.05 / 0.5 = 0.1$  $P(h_1 | d_1 = l) = \alpha P(d_1 = l | h_1) * P(h_1) = \alpha 0 * 0,1 = 0/0,5 = 0$  $P(h_i | \mathbf{d}) = \alpha P(\mathbf{d} | h_i)^* P(h_i)$ Probabilidade de cada uma das hipóteses, dado que <sup>o</sup> primeiro doce é de lima :

#### Cálculos para o exemplo

Probabilidade do doce ser de lima, dado cada uma das hipóteses:

$$
P(d = l | h_1) = 0 \t P(d = l | h_2) = 0,25 \t P(d = l | h_3) = 0,5
$$
  

$$
P(d = l | h_4) = 0,75 \t P(d = l | h_5) = 1
$$

Probabilidade de cada uma das hipóteses, dado que <sup>o</sup> primeiro doce é de lima :

$$
P(h_1 | d_1 = l) = 0 \quad P(h_2 | d_1 = l) = 0,1 \quad P(h_3 | d_1 = l) = 0,4
$$
  

$$
P(h_4 | d_1 = l) = 0,3 \quad P(h_5 | d_1 = l) = 0,2
$$

Possibilidade do segundo doce ser de lima :

$$
P(X | \mathbf{d}) = \sum_{i} P(X | h_i) P(h_i | \mathbf{d})
$$
  
\n
$$
P(d_{proximo} = l | d_1 = l) = P(d_1 = l | h_1) P(h_1 | d_1 = l) + P(d_1 = l | h_2) P(h_2 | d_1 = l)
$$
  
\n
$$
+ P(d_3 = l | h_1) P(h_3 | d_1 = l) + P(d_1 = l | h_4) P(h_4 | d_1 = l) + P(d_1 = l | h_5) P(h_5 | d_1 = l)
$$
  
\n
$$
P(d_{proximo} = l | d_1 = l) = 0 + 0,25 * 0,1 + 0,5 * 0,4 + 0,75 * 0,3 + 1 * 0,2 = 0,65
$$

### Probabilidade Posteriores para 10 observações de doce de lima

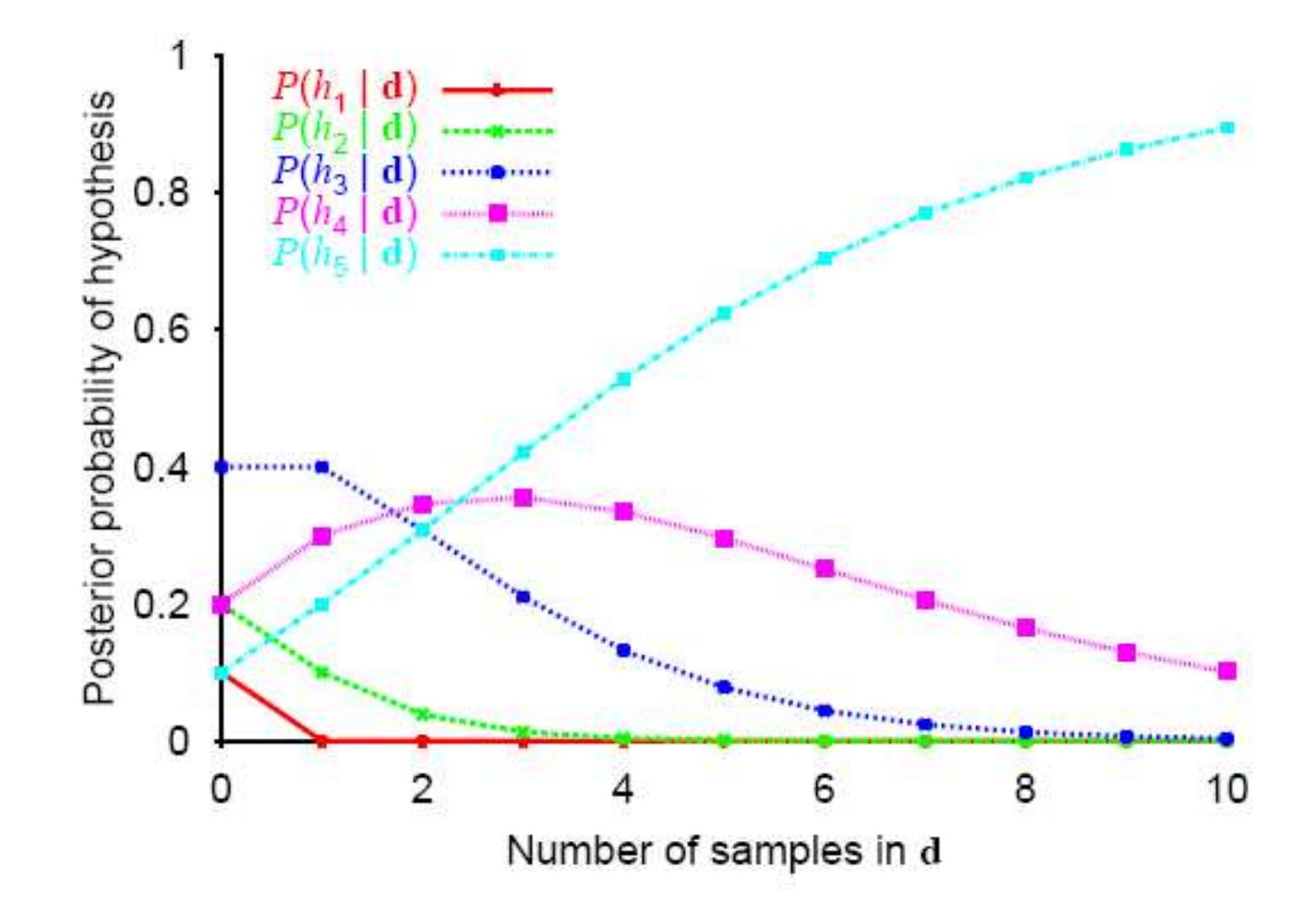

### Previsão Bayesiana para o sabor do próximo doce

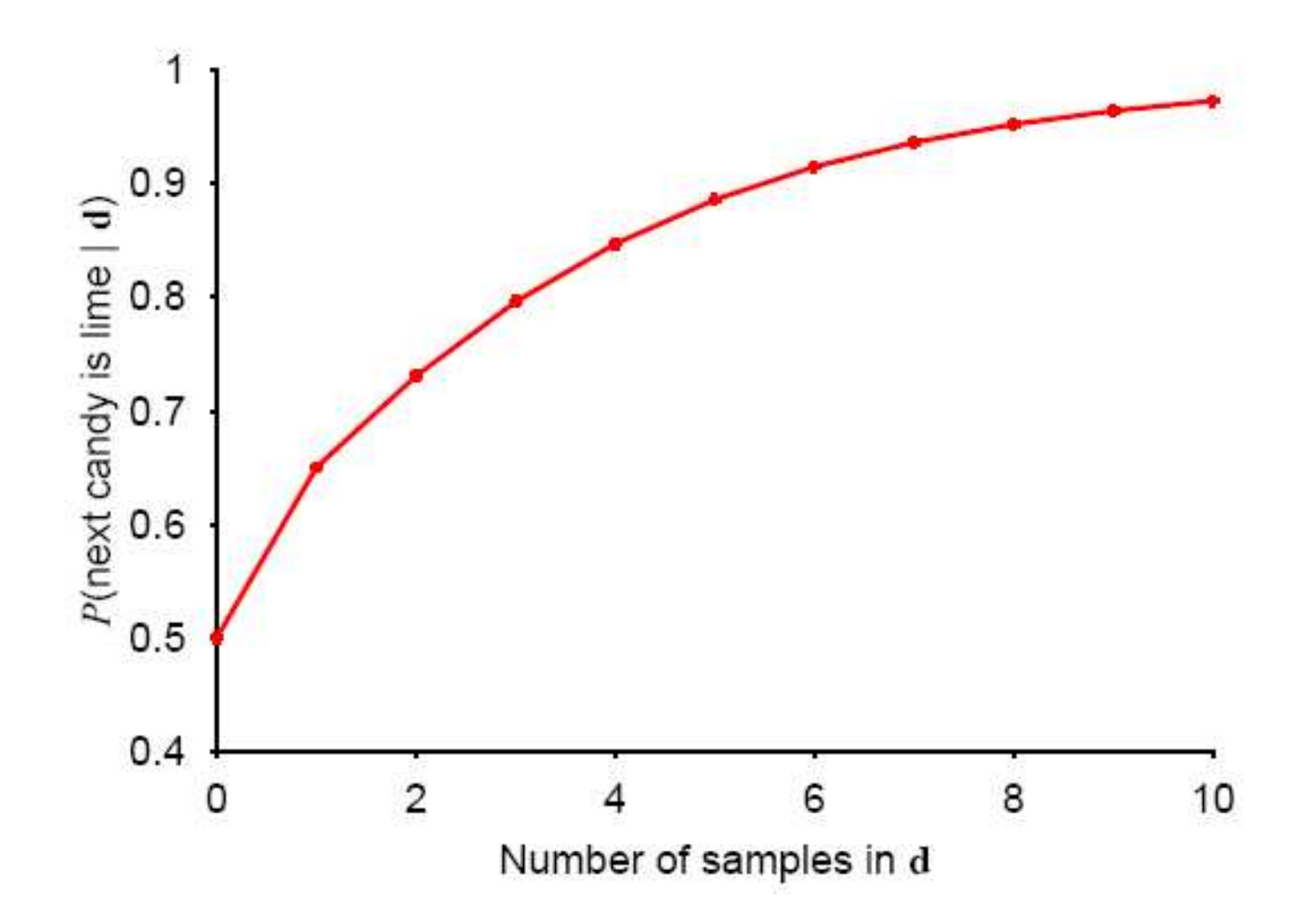

## Características da aprendizagem Bayesiana

- Para qualquer probabilidade **<sup>a</sup> priori** fixa que não ignora <sup>a</sup> hipótese verdadeira, <sup>a</sup> probabilidade posterior de qualquer hipótese falsa irá desaparecer
	- A probabilidade de gerar dados não-característicos indefinidamente é muitíssimo pequena
- A previsão bayesiana é otima, para qualquer tamanho de conjunto, pequeno ou grande
	- Para problemas reais de aprendizagem <sup>o</sup> espaço de hipóteses é em geral muito grande, ou infinito
	- Em muitos casos, para calcular <sup>o</sup> somatório da previsão de forma tratável, devemos recorrer <sup>a</sup> métodos aproximados

## Hipótese de Máximo a Posteriori (MAP)

- Uma aproximação muito comum para calcular <sup>a</sup> previsão é fazê-la com base em uma única hipótese mais provável
	- Uma *hi* que maximize *P*(*hi*|d) hipótese de máximo <sup>a</sup> posteriori ou MAP
	- As previsões feitas desta forma são aproximadamente bayesianas até <sup>o</sup> ponto em que P(*X*|d) é aproximadamente igual a P(*X*| $h_{\sf MAP}$ )
- No exemplo dos doces  $h_\mathsf{MAP}$  =  $h_5$  após  $d_1$ = $d_2$ = $d_3$ =lima
	- Neste ponto a P(*d<sub>4</sub>=lima*) = 1, enquanto a previsão bayesiana é mais prudente P(*d<sub>4</sub>=lima*) = 0,8
	- À medida que chegam mais dados as previsões de MAP <sup>e</sup> Bayes se tornam cada vez mais próximas, porque as concorrentes da hipótese MAP se tornam cada vez menos prováveis

# Hipótese de Máxima probabilidade (MP)

- · Supõe uma probabilidade a priori **uniforme** sobre o espaço de hipóteses
	- Quando não existe nenhuma razão para preferir uma hipótese sobre outra a priori
- A aprendizagem MAP se reduz à escolha de um  $h_i$  que maximize  $P(d|H)$
- Proporciona uma boa aproximação para a aprendizagem bayesiana e de MAP quando o conjunto de dados é grande

# Modelo de Bayes Otimo

- Dada uma nova instância *<sup>X</sup>*, qual é <sup>a</sup> sua *classificação* mais provável? *cereja* ou *lima*?
	- Vimos que  $h_{\sf MAP}(X)$  nem sempre é a classificação mais provável
- Considere <sup>a</sup> probabilidade das três hipóteses:
	- P(h1*|*D) <sup>=</sup> 0, P(h2|D) <sup>=</sup> 0.05, P(h3|D) <sup>=</sup> 0.2, P(h4|D) <sup>=</sup> 0.35 <sup>e</sup>  $P(h_5|D) = 0.4$
- E as probabilidades de lima dada cada hipótese:
	- $P(\text{lima}|\text{h}_1) = 0, \, P(\text{lima}|\text{h}_2) = 0,25, \, P(\text{lima}|\text{h}_3) = 0.5, \, P(\text{lima}|\text{h}_4) = 0$ 0.75 e P(lima|h $_{5})$  = 1
- Qual é <sup>a</sup> classificação mais provável de x? *lima* ou *cereja*?

# Modelo de Bayes Ótimo

 $P(l | h_4)P(h_4 | \mathbf{D}) + P(l | h_5)P(h_5 | \mathbf{D}) = 0,8$  $P(l | \mathbf{D}) = P(l | h_1) P(h_1 | \mathbf{D}) + P(l | h_2) P(h_2 | \mathbf{D}) + P(l | h_3) P(h_3 | \mathbf{D})$  $(X | D) = \sum P(X | h_i) P(h_i | D)$ Classificação do próximo doce após os dados abservados **D** :  $P(X | D) = \sum_{i} P(X | h_i) P(h_i | D)$ *i*

 $P(c | h_4)P(h_4 | \mathbf{D}) + P(c | h_5)P(h_5 | \mathbf{D}) = 0,2$  $P(c | \mathbf{D}) = P(c | h_1) P(h_1 | \mathbf{D}) + P(c | h_2) P(h_2 | \mathbf{D}) + P(c | h_3) P(h_3 | \mathbf{D})$ 

Desta forma, a classificação do próximo doce será = lima  $(0,8 \geq 0,2)$ 

# Modelo de Bayes Ótimo

Se a possível classificação do novo exemplo pode ser qualquer valor  $v_i \in V$ , a probabilidade de que a classificação correta seja  $v_i$ :  $P(v_j | \mathbf{D}) = \sum_i P(v_j | h_i)^* P(h_i | \mathbf{D})$ 

e a classificação Bayesiana ótima será:  $\underset{v_i \in V}{\operatorname{argmax}} \sum_i P(v_j \mid h_i) * P(h_i \mid \mathbf{D})$ 

- Suponha uma função de classificação f: *<sup>X</sup>* <sup>→</sup> V, onde cada instância *X* é descrita pelos atributos {a $_{1}$ , …, a $_{\rm n}$ }
- O valor mais provável de f(x) é:

$$
V_{MAP} = \underset{v_j \in V}{\arg\max} P(v_j | a_1, ..., a_n)
$$
  

$$
V_{MAP} = \underset{v_j \in V}{\arg\max} \frac{P(a_1, ..., a_n | v_j) * P(v_j)}{P(a_1, ..., a_n)}
$$
  

$$
V_{MAP} = \underset{v_j \in V}{\arg\max} P(a_1, ..., a_n | v_j) * P(v_j)
$$

- • Calcular *<sup>P</sup>*(*vj*) <sup>a</sup> partir dos dados de treinamento <sup>é</sup> fácil, <sup>o</sup> problema é calcular a probabilidade  $P(a_1,...,\,a_n\,|\:v_j)$
- Suposição Bayesiana Ingênua as variáveis  $a_1,...,\,a_n$  são independentes :

$$
P(a_1, \ldots, a_n \mid v_j) = \prod_i P(a_i \mid v_j)
$$

 $\bullet$ Classificador Bayesiano Ingênuo:

$$
V_{MAP} = \underset{v_j \in V}{\operatorname{argmax}} P(a_1, \dots, a_n \mid v_j)^* P(v_j)
$$

$$
V_{MAP} = \underset{v_j \in V}{\operatorname{argmax}} P(v_j)^* \prod_i P(a_i \mid v_j)
$$

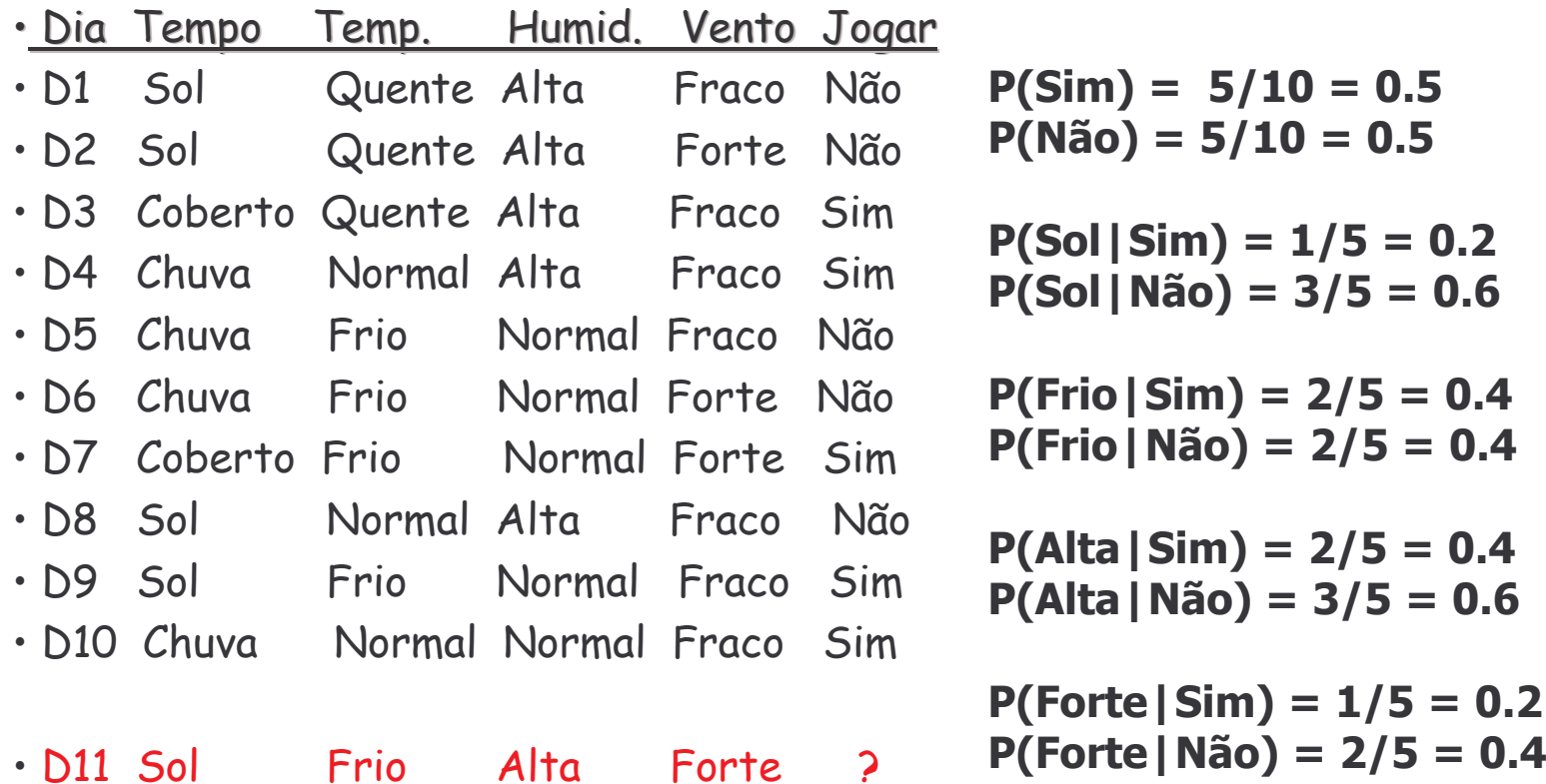

**P(Sim)\*P(Sol|Sim)\*P(Frio|Sim)\*P(Alta|Sim)\* P(Forte|Sim) <sup>=</sup> 0.0032 P(Não)\*P(Sol|Não)\*P(Frio|Não)\*P(Alta|Não)\*P(Forte|Não) <sup>=</sup> 0.0288** - **Jogar\_Tenis (D11) <sup>=</sup> Não**

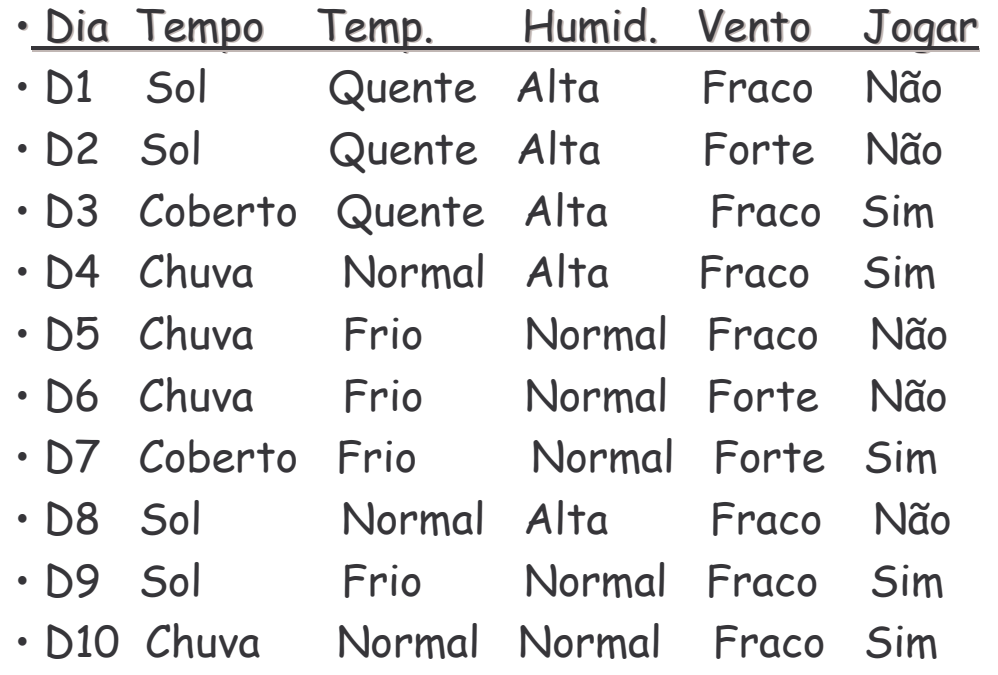

. D12 Coberto Normal Normal Forte ?

Exercício: Calcule o classificação do exemplo D12 utilizando os 10 exemplos de treinamento acima.

- •Suposição de independência condicional frequentemente violada
- •Mas funciona surpreendentemente bem
- $\bullet$  Não <sup>é</sup> necessário calcular <sup>a</sup> probabilidade posterior *<sup>P</sup>*(*vj*|*X*), somente <sup>o</sup> valor máximo para cada *vj*

$$
\underset{v_j \in V}{\text{argmax}} P(a_1, ..., a_n \mid v_j) * P(v_j)
$$

### Naive Bayes para classificação de documentos

- Classificar documentos em duas classes:
	- {interesse, não-interesse}
- Variáveis  $a_1,...a_n$ são palavras de um vocabulário e  $P(a_i|v_j)$  é a freqüência com que cada palavra *ai* aparece entre os documentos da classe *vj*
- $P(v_j) = (n^{\circ}$  de doc da classe  $v_j)/(n^{\circ}$  total de doc)